# Release Notes for Fixed-Point Designer<sup>TM</sup>

#### How to Contact MathWorks

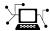

www.mathworks.com

comp.soft-sys.matlab

www.mathworks.com/contact TS.html Technical Support

Web

Newsgroup

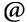

suggest@mathworks.com bugs@mathworks.com

doc@mathworks.com

service@mathworks.com info@mathworks.com

Product enhancement suggestions

Bug reports

Documentation error reports

Order status, license renewals, passcodes Sales, pricing, and general information

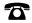

508-647-7000 (Phone)

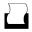

508-647-7001 (Fax)

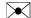

The MathWorks, Inc. 3 Apple Hill Drive Natick, MA 01760-2098

For contact information about worldwide offices, see the MathWorks Web site.

Release Notes for Fixed-Point Designer<sup>TM</sup>

© COPYRIGHT 2013 by The MathWorks, Inc.

The software described in this document is furnished under a license agreement. The software may be used or copied only under the terms of the license agreement. No part of this manual may be photocopied or reproduced in any form without prior written consent from The MathWorks, Inc.

FEDERAL ACQUISITION: This provision applies to all acquisitions of the Program and Documentation by, for, or through the federal government of the United States. By accepting delivery of the Program or Documentation, the government hereby agrees that this software or documentation qualifies as commercial computer software or commercial computer software documentation as such terms are used or defined in FAR 12.212, DFARS Part 227.72, and DFARS 252.227-7014. Accordingly, the terms and conditions of this Agreement and only those rights specified in this Agreement, shall pertain to and govern the use, modification, reproduction, release, performance, display, and disclosure of the Program and Documentation by the federal government (or other entity acquiring for or through the federal government) and shall supersede any conflicting contractual terms or conditions. If this License fails to meet the government's needs or is inconsistent in any respect with federal procurement law, the government agrees to return the Program and Documentation, unused, to The MathWorks, Inc.

#### **Trademarks**

MATLAB and Simulink are registered trademarks of The MathWorks, Inc. See www.mathworks.com/trademarks for a list of additional trademarks. Other product or brand names may be trademarks or registered trademarks of their respective holders.

#### **Patents**

MathWorks products are protected by one or more U.S. patents. Please see www.mathworks.com/patents for more information.

# Contents

| R2013a                                                      |    |
|-------------------------------------------------------------|----|
|                                                             |    |
| Product restructuring                                       | 2  |
| Histogram logging in instrumented MATLAB Code               |    |
| Generation report                                           | 3  |
| fi object in indexing and switch-case expressions           | 4  |
| zeros, ones, and cast code reuse for floating-point and     |    |
| fixed-point types                                           | 5  |
| Code generation for x.^n when n is a variable and x is a fi |    |
| object                                                      | 7  |
| Fixed-Point Advisor support for model reference             | 8  |
| Automated conversion of floating-point to fixed-point types |    |
| in MATLAB Coder projects                                    | 9  |
| Improved autoscaling for models with virtual bus            |    |
| signals                                                     | 10 |
| Data Type Override for MATLAB Function block using          |    |
| built-in doubles and singles                                | 11 |
| MATLAB Function block uses                                  |    |
| DataTypeOverrideAppliesTo setting                           | 12 |
| Instrumentation for arrays of structs                       | 13 |
| File I/O function support                                   | 14 |
| Support for nonpersistent handle objects                    | 15 |
| Load from MAT-files for code acceleration                   | 16 |
| New toolbox functions supported for code acceleration and   | 10 |
| generation                                                  | 17 |
| Function to be removed in a future release                  | 19 |
| Function being removed                                      | 20 |
| runction being removed                                      | 40 |

# R2013a

Version: 4.0

New Features: Yes Bug Fixes: Yes

### **Product restructuring**

The Fixed-Point Designer<sup>TM</sup> product replaces two pre-existing products: Fixed-Point Toolbox<sup>TM</sup> and Simulink<sup>®</sup> Fixed Point<sup>TM</sup>. You can access archived documentation for both products on the MathWorks<sup>®</sup> Web site.

# Histogram logging in instrumented MATLAB Code Generation report

The buildInstrumentedMex and showInstrumentationResults instrumentation functions now can generate log2 histograms. A histogram is generated for each named and intermediate variable and for each expression in your code. The code generation report **Variables** tab includes a link to the histogram for each variable. You can use this histogram to determine the word and fraction lengths for your fixed-point values. Refer to the buildInstrumentedMex and showInstrumentationResults reference pages for information.

### fi object in indexing and switch-case expressions

Effective this release, you can use fi objects as indices to arrays of built-in types and fi types. You can also use fi objects in switch-case expressions. These changes let you use fi objects without having to convert them. See the fi reference page for examples.

# zeros, ones, and cast code reuse for floating-point and fixed-point types

The zeros, ones, and cast functions now work with fixed-point data types as well as built-in data types. The functions can now return an output whose class matches that of a specified numeric variable or fi object. For built-in data types, the output assumes the numeric data type, sparsity, and complexity (real or complex) of the specified numeric variable. For fi objects, the output assumes the numerictype, complexity (real or complex), and fimath of the specified fi object.

```
For example:
```

```
\Rightarrow a = fi([],1,24,12);
>> c = cast(pi, 'like',a)
c =
    3.1416
          DataTypeMode: Fixed-point: binary point scaling
            Signedness: Signed
            WordLength: 24
        FractionLength: 12
>> z = zeros(2,3,'like',a)
z =
     0
           0
                  0
                  0
          DataTypeMode: Fixed-point: binary point scaling
            Signedness: Signed
            WordLength: 24
        FractionLength: 12
>> o = ones(2,3,'like',a)
0 =
```

1 1 1 1 1

DataTypeMode: Fixed-point: binary point scaling

Signedness: Signed WordLength: 24 FractionLength: 12

This capability allows you to cleanly separate algorithm code in MATLAB® from data type specifications. Using separate data type specifications enables you to:

- Reuse your algorithm code with different data types.
- Switch easily between fixed-point and floating-point data types to compare fixed-point behavior to a floating-point baseline.
- Try different fixed-point data types to determine their effect on the behavior of your algorithm.
- Write clean, readable code.

For more information, see "Implement FIR Filter Algorithm for Floating-Point and Fixed-Point Types using cast and zeros".

# Code generation for $x.^n$ when n is a variable and x is a fi object

If the output type can be derived from the input settings, the mpower and power functions no longer require a constant exponent input. For more information, see mpower and power.

### **Fixed-Point Advisor support for model reference**

The Fixed-Point Advisor now performs checks on referenced models. It checks the entire model reference hierarchy against fixed-point guidelines. The Advisor also provides guidance about model configuration settings and unsupported blocks to help you prepare your model for conversion to fixed point.

# Automated conversion of floating-point to fixed-point types in MATLAB Coder projects

You can now convert floating-point MATLAB code to fixed-point C code using the fixed-point conversion capability in MATLAB Coder™ projects. You can choose to propose data types based on simulation range data, static range data, or both.

**Note** You must have a MATLAB Coder license.

During fixed-point conversion, you can:

- Propose fraction lengths based on default word lengths.
- Propose word lengths based on default fraction lengths.
- Optimize whole numbers.
- Specify safety margins for simulation min/max data.
- Validate that you can build your project with the proposed data types.
- Test numerics by running the test file with the fixed-point types applied.
- View a histogram of bits used by each variable.

For more information, see "Propose Fixed-Point Data Types Based on Simulation Ranges" and "Propose Fixed-Point Data Types Based on Derived Ranges".

# Improved autoscaling for models with virtual bus signals

Autoscaling with the Fixed-Point Tool now handles data type constraints for virtual buses that do not have any associated bus objects. The data type proposals take into account the constraints introduced by these bus signals.

This improved autoscaling reduces data type mismatch errors. It also enables the Fixed-Point Tool to provide additional diagnostic information when you accept autoscaling proposals. For more information, see "Shared Data Type Summary".

# Data Type Override for MATLAB Function block using built-in doubles and singles

**Compatibility Considerations: Yes** 

The data type override rules for MATLAB Function block input signals and parameters have changed. If the input signals and parameters are double or single, and you specify data type override to be Double or Single, the overridden data types are now built-in double or built-in single, not fi double and fi single as in previous releases. If the input signals and parameters are fi objects or fixed-point signals, and you specify data type override to be Double or Single, the overridden data types are fi double and fi single as in previous releases. For more information, see "MATLAB Function Block with Data Type Override".

### **Compatibility Considerations**

If you have MATLAB Function block code from previous releases that contains special cases for fi double or fi single, and you specify data type override to be Double or Single, you might have to update this code to handle built-in double and single.

# MATLAB Function block uses DataTypeOverrideAppliesTo setting

When you specify data type override for subsystems that contain a MATLAB Function block, you can now also specify which data types to override in the block. Use the DataTypeOverrideAppliesTo parameter to specify whether to override all numeric types, floating-point data types only, or fixed-point data types only. In previous releases, the DataTypeOverrideAppliesTo parameter had no effect on MATLAB Function block input and parameter arguments.

You can specify data type override settings at the model or subsystem level. For more information, see "MATLAB Function Block with Data Type Override".

### Instrumentation for arrays of structs

The buildInstrumentedMex and showInstrumentationResults instrumentation functions now show instrumentation results for arrays of structs. Each field of each struct is logged and appears in the code generation report on the **Variables** tab.

## File I/O function support

- fclose
- fopen
- fprintf

To view implementation details, see "Functions Supported for Code Acceleration or Generation".

### Support for nonpersistent handle objects

You can now accelerate code using fiaccel for local variables that contain references to handle objects or System objects. In previous releases, accelerating code for these objects was limited to objects assigned to persistent variables.

### Load from MAT-files for code acceleration

fiaccel now supports a subset of the load function for loading run-time values from a MAT-file. It also provides a new function, coder.load, for loading compile-time constants. This support facilitates code generation from MATLAB code that uses load to load constants into a function. You no longer have to manually type in constants that were stored in a MAT-file.

To view implementation details for the load function, see "Functions Supported for Code Acceleration or Generation".

# New toolbox functions supported for code acceleration and generation

To view implementation details, see "Functions Supported for Code Acceleration or Generation".

### **Bitwise Operation Functions**

• flintmax

#### **Computer Vision System Toolbox Classes and Functions**

- binaryFeatures
- insertMarker
- insertShape

#### **Data File and Management Functions**

- computer
- fclose
- fopen
- fprintf
- load

### **Image Processing Toolbox Functions**

- conndef
- imcomplement
- imfill
- imhmax
- imhmin
- imreconstruct
- imregionalmax

- imregionalmin
- iptcheckconn
- padarray

### **Interpolation and Computational Geometry**

• interp2

### **MATLAB Desktop Environment Functions**

- ismac
- ispc
- isunix

### **String Functions**

- strfind
- strrep

# Function to be removed in a future release Compatibility Considerations: Yes

The saveglobalfimathpref will be removed in a future release.

### **Compatibility Considerations**

Do not save globalfimath as a MATLAB preference. If you have previously saved globalfimath as a MATLAB preference, use removeglobalfimathpref to remove it.

# Function being removed Compatibility Considerations: Yes

The emlmex function has been removed.

### **Compatibility Considerations**

The emlmex function generates an error in R2013a. Use fiaccel instead.